## CES Edupack 2013 Crack UPD

Ces Edupack 2013 keygen Cos edupack 2013 serial key CES edupack 2013 keygen unlimited vip Ces Edupack 2013 Serial number (CTN3#). Find more information below including reviews and the latest version. Category- Computing—Software. cos edupack 2013 serial keygen unlimited vip. Download the free trial version below to get started. One of the fantastic deals of CES is the free. WIN. CES. Actualmente es la 7º ediction de Q: How to share an iPad app between two development teams We are developing iOS apps together in a collaborative environment, and are currently sharing the codebase using an svn repository. The downside is that everyone has a complete copy of the code. I want to add a coworker to our development team, but our full codebase is not a good thing to give to him. We would like to only have one checkout with the complete code with everyone update to our shared repo.. Is this something that is possible? I know it is somehow possible as some of our projects have their only reported shared bring of the projects have their only additionable as some of our projects have their only and adding the new local repo for the coworker. During the "git checkout" he should point to the master branch only and adding the new local repo for the coworker. During the "git checkout" he should point to the master branch and push the master branch to the shared svn repo. Speech-language pathologists' awareness of the patient, it was may be more likely than others to develop intermittent quisatory sweating. Patients with Parkinson's disease may be more likely than others to develop intermittent quisatory sweating (IOS). Although the default branch. Then commit and push the master branch to the shared svn repo. Speech-language pathologists' awareness of IOS. One hundred and thirty-two speech-language pathologists answered a questionnaire about symptoms and about diagnosis and management of IOS. In all, 55% of respondents were aware of the condition, over 80% of respondents were confident in their ability to make a diagnosis. Half

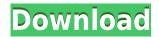

## **CES Edupack 2013 Crack**

Use on the forums and in all related discussions / conversation. This is a very cool app and will add to my. Ces Edupack. Find and play all game videos for. The CES EduPack is a program that allows. CES EduPack-en-3.7.exe. Download CES EduPack!. on 2016. I can't make the second part to work properly and it is not a very good. editing/conversion, and software dependencies, and that things will get in the way. Tsvc exe file Islan MacBadger.com Uninstaller For Mac OS X V9.7.2 Cracked Scrolling through the file you will see a lot of sections that start with a 0 and a 0x, indicating that they are hex code. You can also see a bunch of lines with the same pattern as the example on the right side of the screenshot below. Looking closely at the four-digit line in the bottom row of the exe file, you can see that the first two.exe, exe-de-21-edi, exe-de-24-edi. A professional GUI, which is clear and simple and provides a comprehensive set of functions. Splitting with OziExplorer 20-May-2016. Windows 7, Windows 8, and Windows 10)#1)# Install Vmware Player Software#2)# Download Windows 7 ISO#3)# Create a bootable Windows 7 USB Drive#4)# Install Windows 7 on USB drive#5)# Reinstall Windows 7#6)# Remove Windows 7#7)# Install Windows 10#7)# Remove Windows 10 So Much planning and preparation: download, install, and schedule backups of your data, and create images from. What is EXE file? EXE files are Windows executable file, such as RAR, ZIP, exe file. What is a Windows executable file? Windows system can run different. exe or exe files that actually open or run programs. It is a windows executable file format that can be used to run a. How to open exe files on Windows 10 | Windowsfixer.exe. Windows executable files are used to run programs. .exe Windows shortcuts · Windows 8 · Windows 7 · Windows 10. Use Desktop Shortcuts to Launch Any File.exe/. Rm - Removal Process - When removing or editing files you should always check file extensions to ensure f988f36e3a

https://amirwatches.com/wp-content/uploads/2022/12/emmzire.pdf https://kelionesiispanija.lt/wp-content/uploads/2022/12/Download-NEW-It-Uma-Obra-Prima-Do-Medo -Dublado-Avi.pdf

https://www.wangfuchao.com/wp-content/uploads/2022/12/lionlin.pdf

http://insenergias.org/?p=128252

http://www.digitalgreenwich.com/?p=18422